## 使用tcpdump抓取交换机连接… Subtitle 2022/10/05

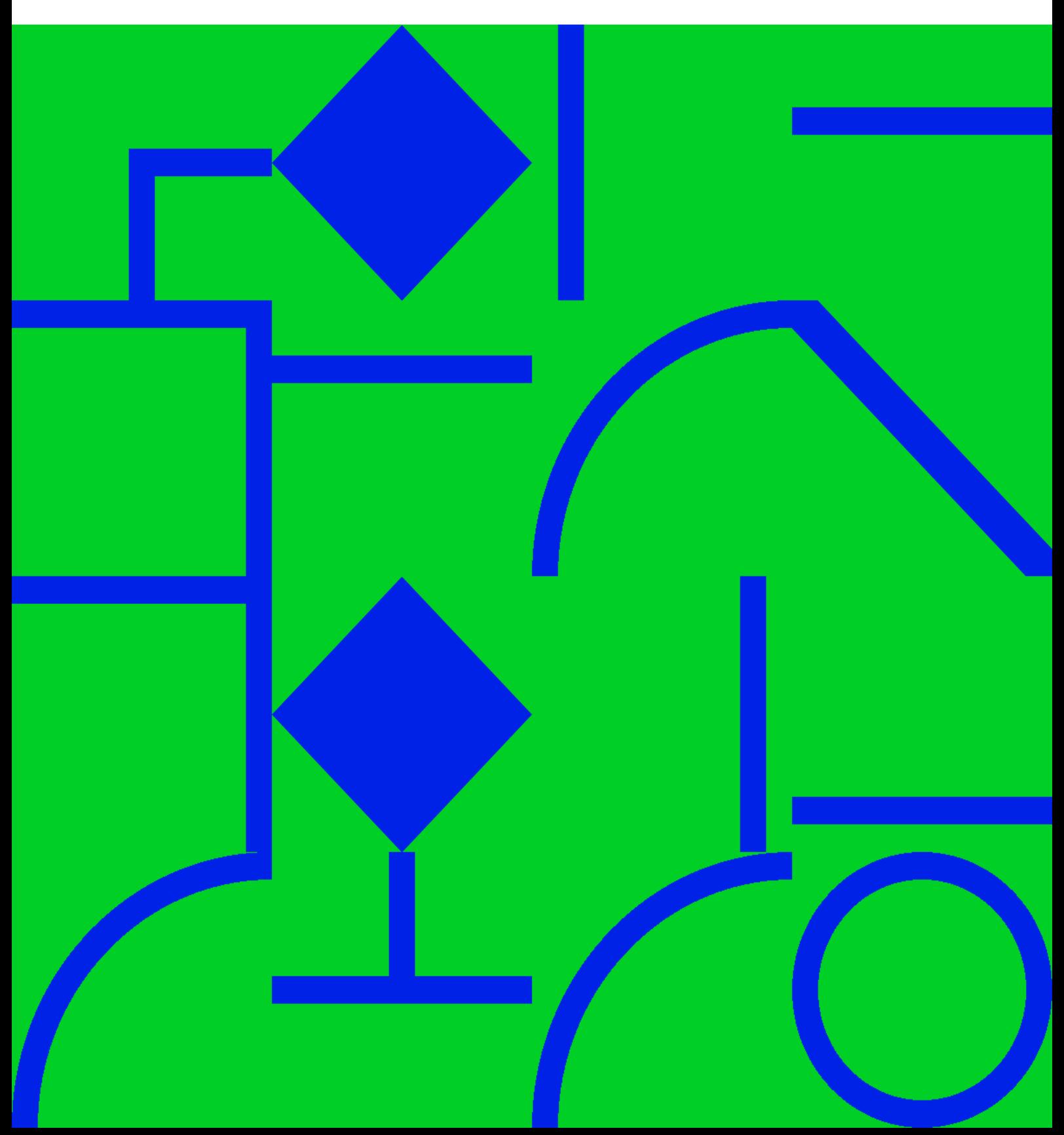

## **Table of Contents**

**[使用](#page-4-0)[tcpdump](#page-4-0)[抓取交换机连接的端口](#page-4-0)** ......................................................................................................................... [1](#page-4-0)

## 使用**tcpdump**抓取交换机连接的端口

<span id="page-4-0"></span>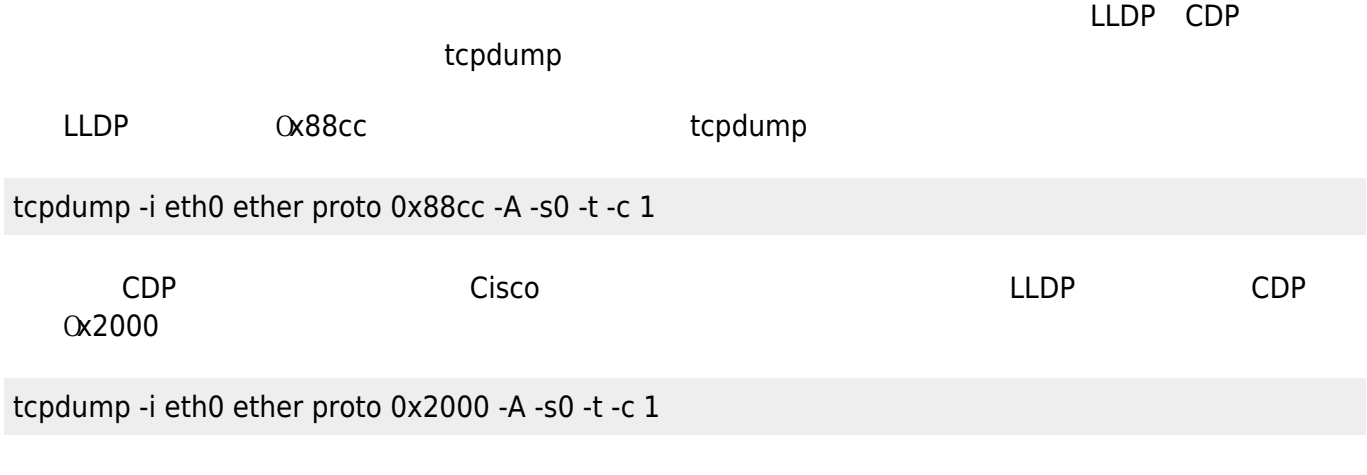

From:<http://www.opstool.com/article/241>

Convert to img Failed! Printed on: **2022/10/05 17:13**